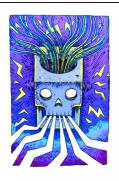

# Programming IO

$$a + b = b + a$$
?

Think of programming language. Imagine a program which contains

$$f() + g()$$

where all you know is that f and g both return integers

Can you safely swap f and g?

$$g() + f()$$

Or can they be computed in parallel?

### When is a function a function?

In most programming languages, **no**, because functions are not really functions in the mathematical sense.

e.g., Python: input() + input()

Haskell is a **pure** functional language. Functions really are functions.

So how can Haskell be pure and still interact with the outside world?

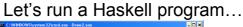

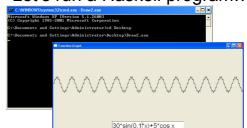

• What's the type of that result???

# A Much Simpler Example

Prelude> writeFile "foo" "baz"
Prelude>

- · Writes baz to the file called foo.
- No result displayed—wonder why not?

# What's "foo"?

Prelude> :t "foo"

"foo" :: [Char]

Prelude> :i String

-- type constructor
type String = [Char]

A type synonym

- A String is a list of characters
- A character (Char) corresponds more-orless to a key on the keyboard.
- Examples: 'a', '1', ' '

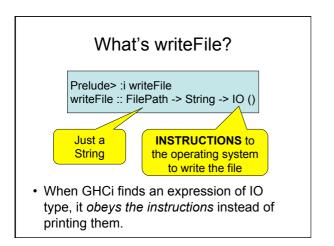

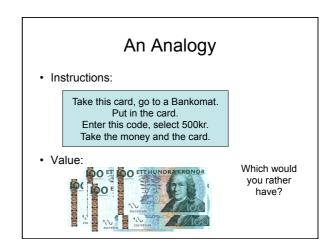

# Instructions with Results Instructions can have results: Prelude> :i readFile readFile :: FilePath -> IO String Instructions for computing a String readFile "foo" is not a String, and no String can be extracted from it Just as no 500:- can be extracted from a bank card But it can be used as part of more complex instructions, to compute a String

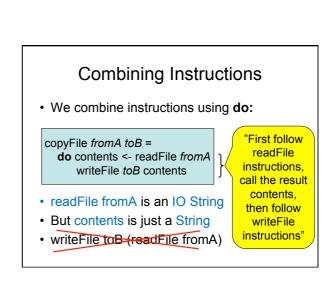

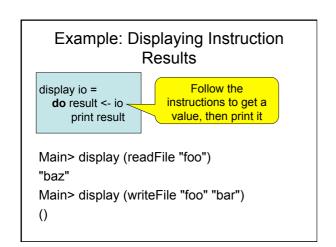

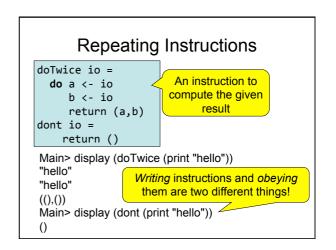

# Why Distinguish Instructions?

- Functions always give the same result for the same arguments
- Instructions can behave differently on different occasions
- Confusing them (as in most programming languages) is a major source of bugs
  - This concept a major breakthrough in programming languages in the 1990s
  - How would you write doTwice in C?

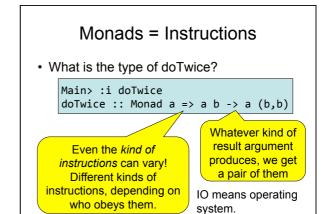

#### Monads = Instructions

() is the "empty tuple

- A new built-in type Instructions to the Operating System
  - IO a
- Standard functions:
  - putStr :: String -> IO ()
  - pulsir .. string -> 10 ()
  - readFile :: FilePath -> IO String
  - writeFile :: FilePath -> String -> IO ()
  - **–** ...

#### Quiz

• Define the following function:

```
sortFile :: FilePath -> FilePath -> IO ()
```

- "sortFile file1 file2" reads the lines of file1, sorts them, and writes the result to file2
- You may use the following standard functions:

```
sort :: Ord a => [a] -> [a]
lines :: String -> [String]
unlines :: [String] -> String
```

## An example

· Suppose:

lastCommand :: [IO a] -> IO a lastCommand ios = head (reverse io)

· What happens:

lastCommand [print "apa", print "bepa", print "cepa"]

## Sequence

· Useful functions:

sequence :: [IO a] -> IO [a] sequence\_ :: [IO a] -> IO ()

• Example:

printTable :: [String] -> IO ()

printTable xs = ?

ghci> printTable ["apa","bepa","cepa"]

- 1: apa
- 2: bepa
- 3: cepa

# printTable

```
printTable :: [String] -> IO ()
printTable xs = sequence_
    [putStrLn (show i ++ ":" ++ x)
    |(x,i) <- zip xs [1..]
]</pre>
```

# printTable

Or equivalently:

# Reading

- About I/O:
  - Chapter 18, Thompson
  - Chapter 9, Hutton
- About QuickCheck: read the *manual* linked from the course web page.
  - There are also several research papers about QuickCheck, and advanced tutorial articles.